## **Demandes**

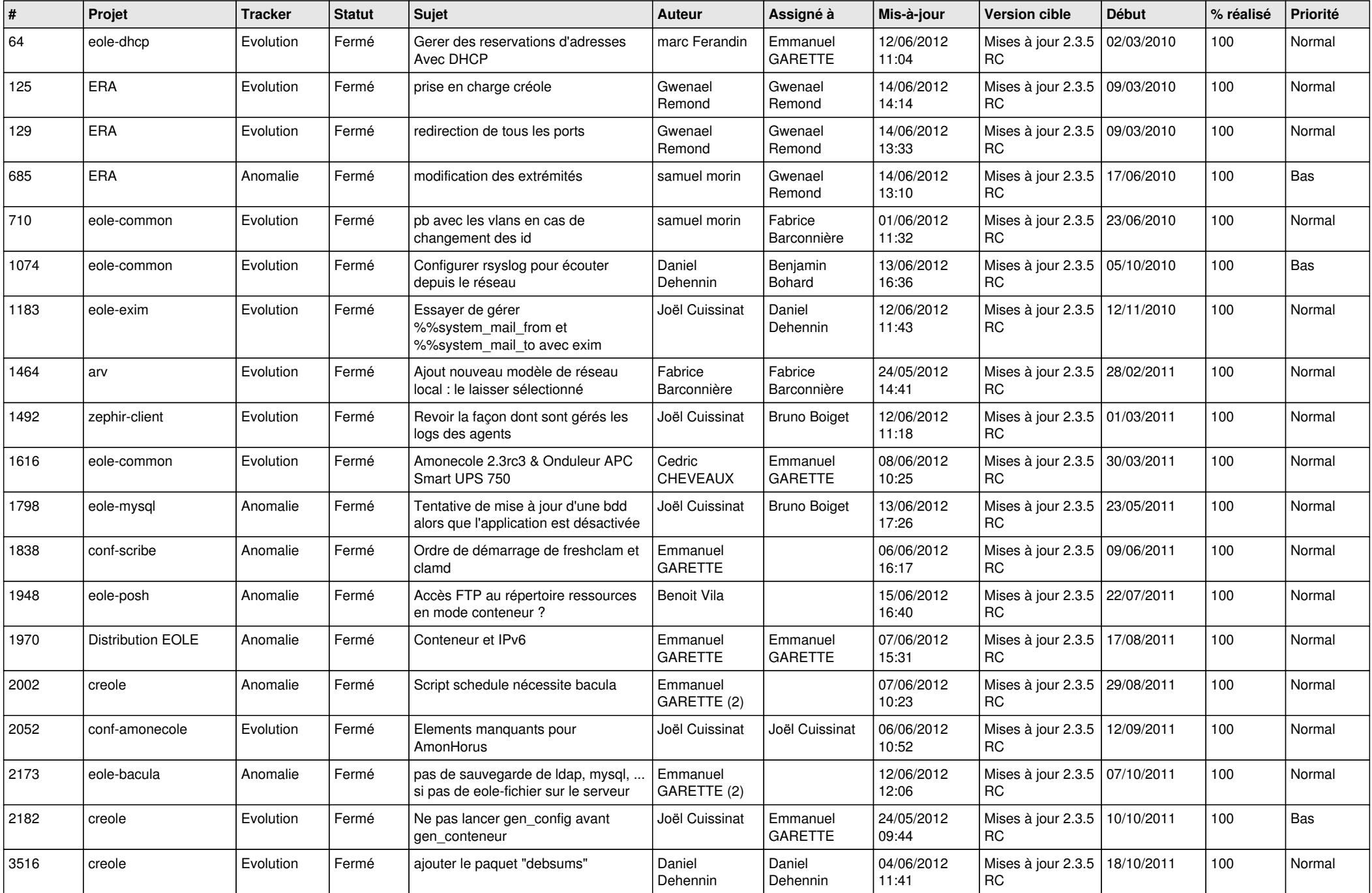

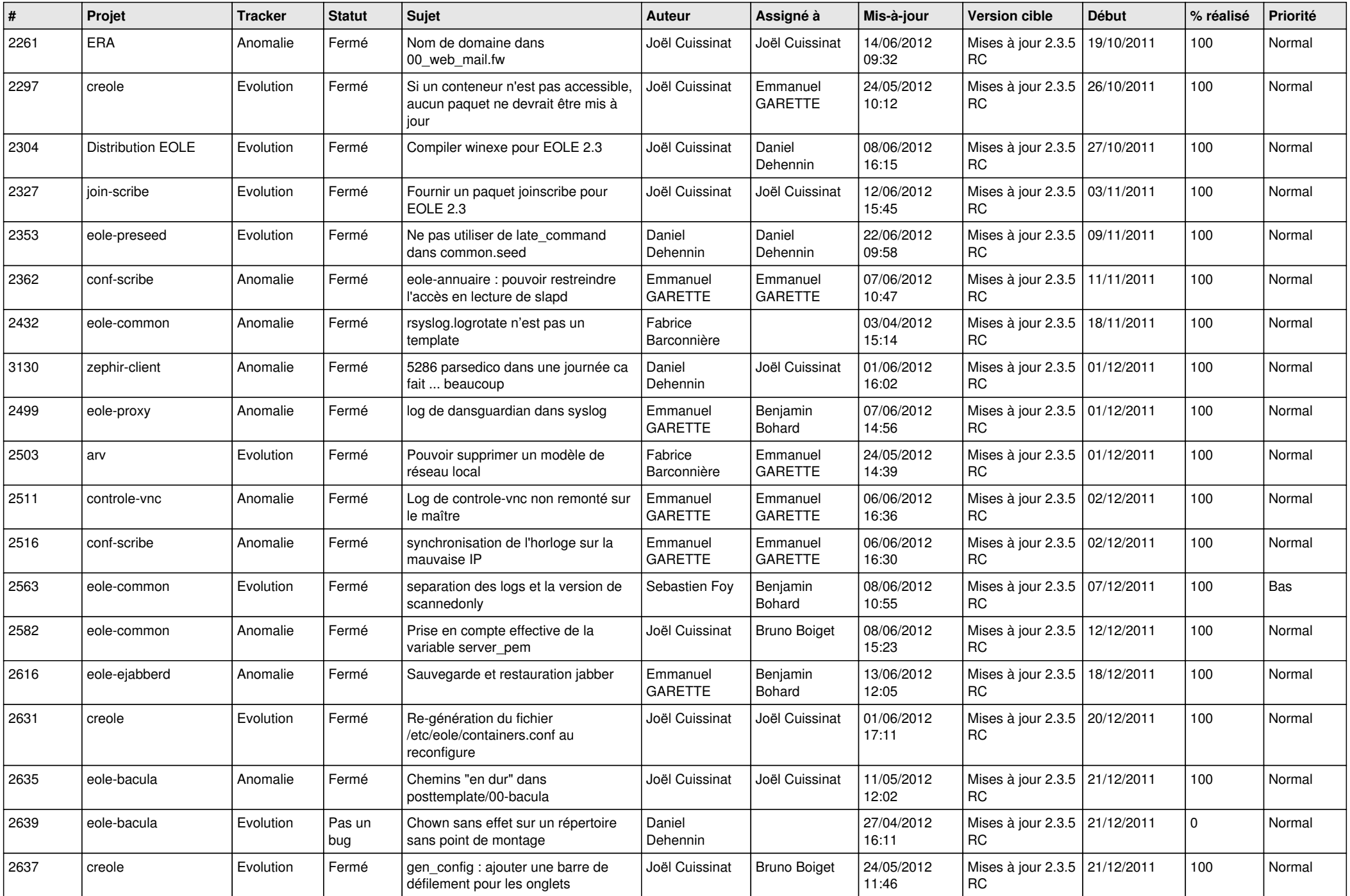

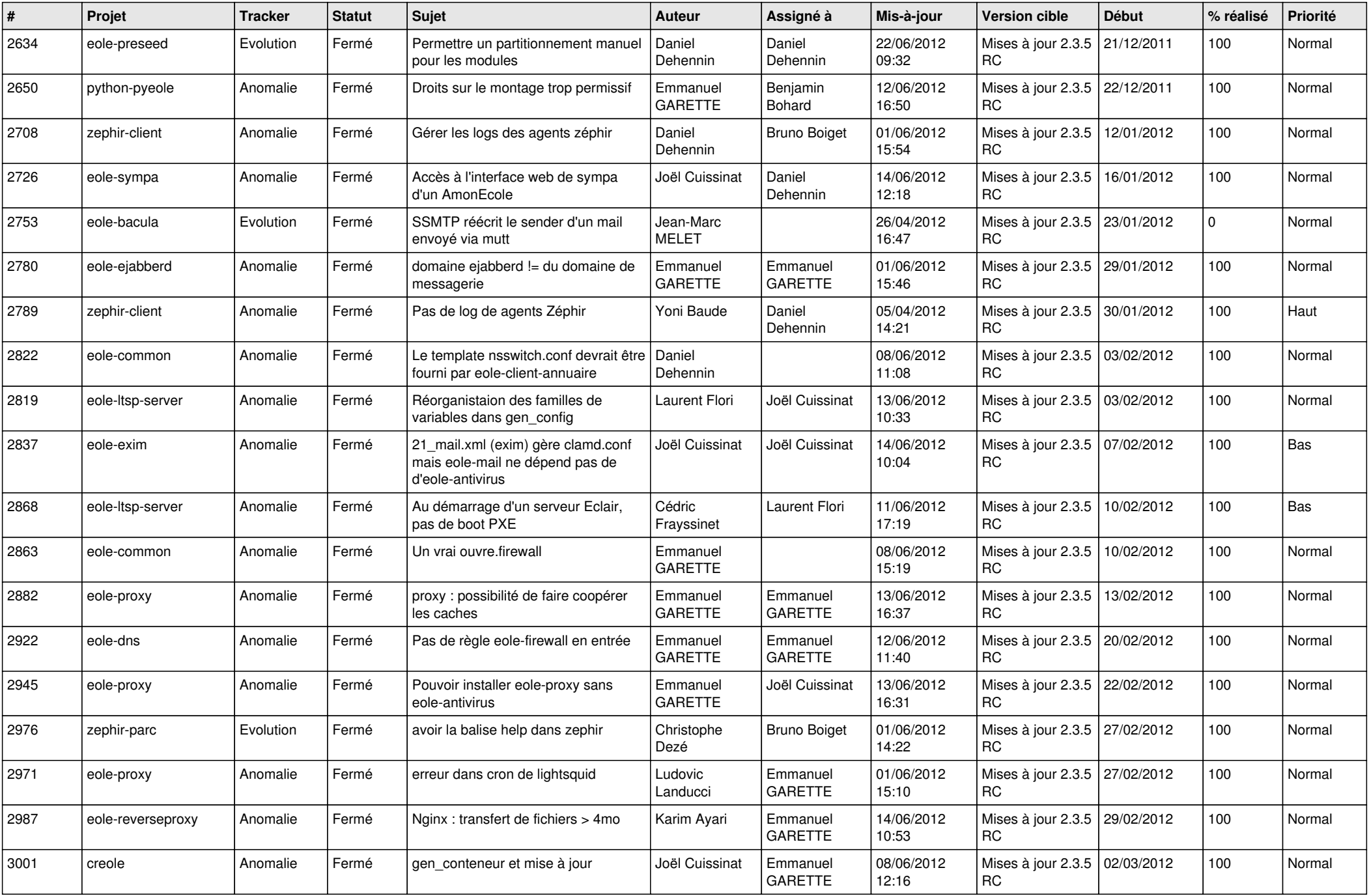

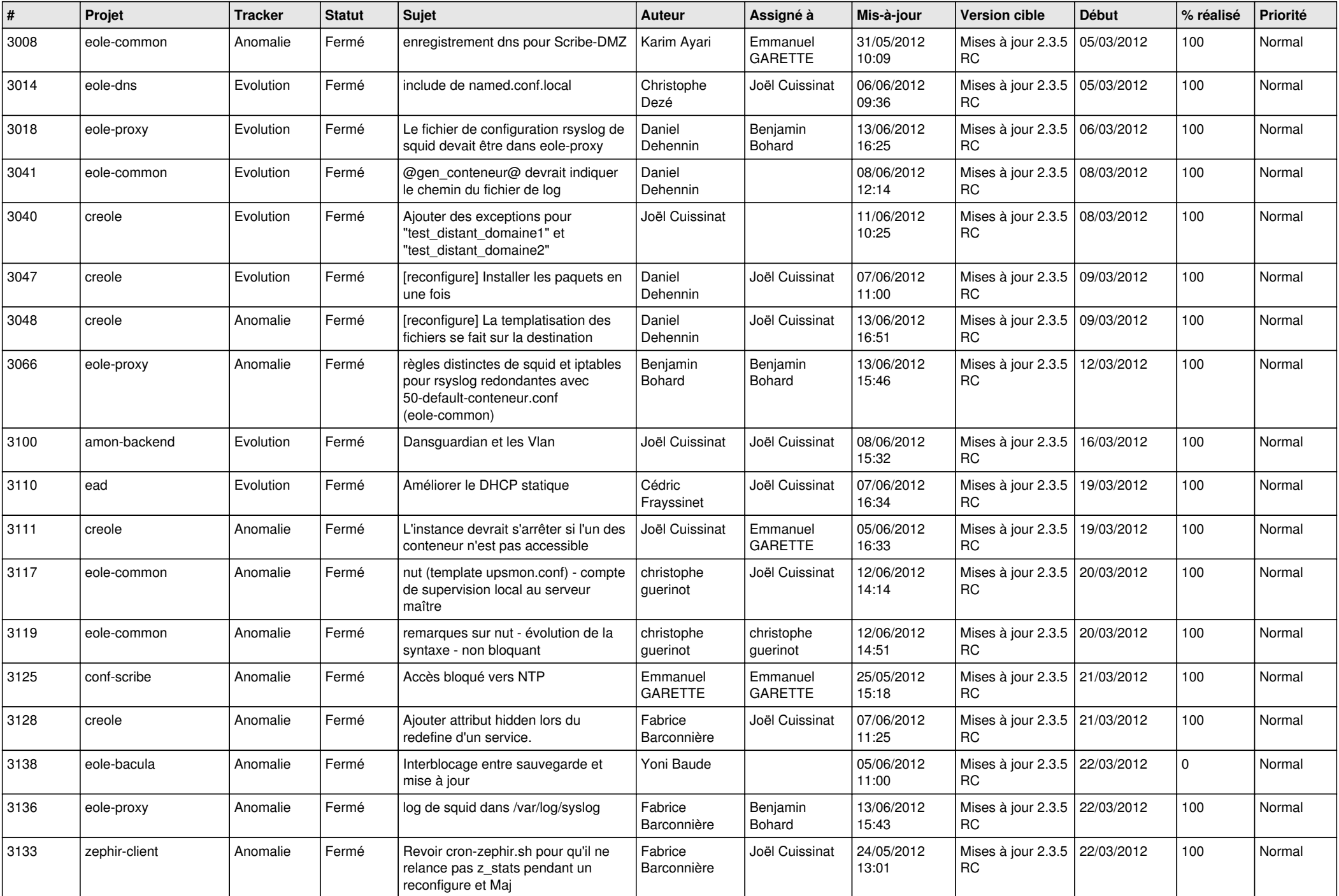

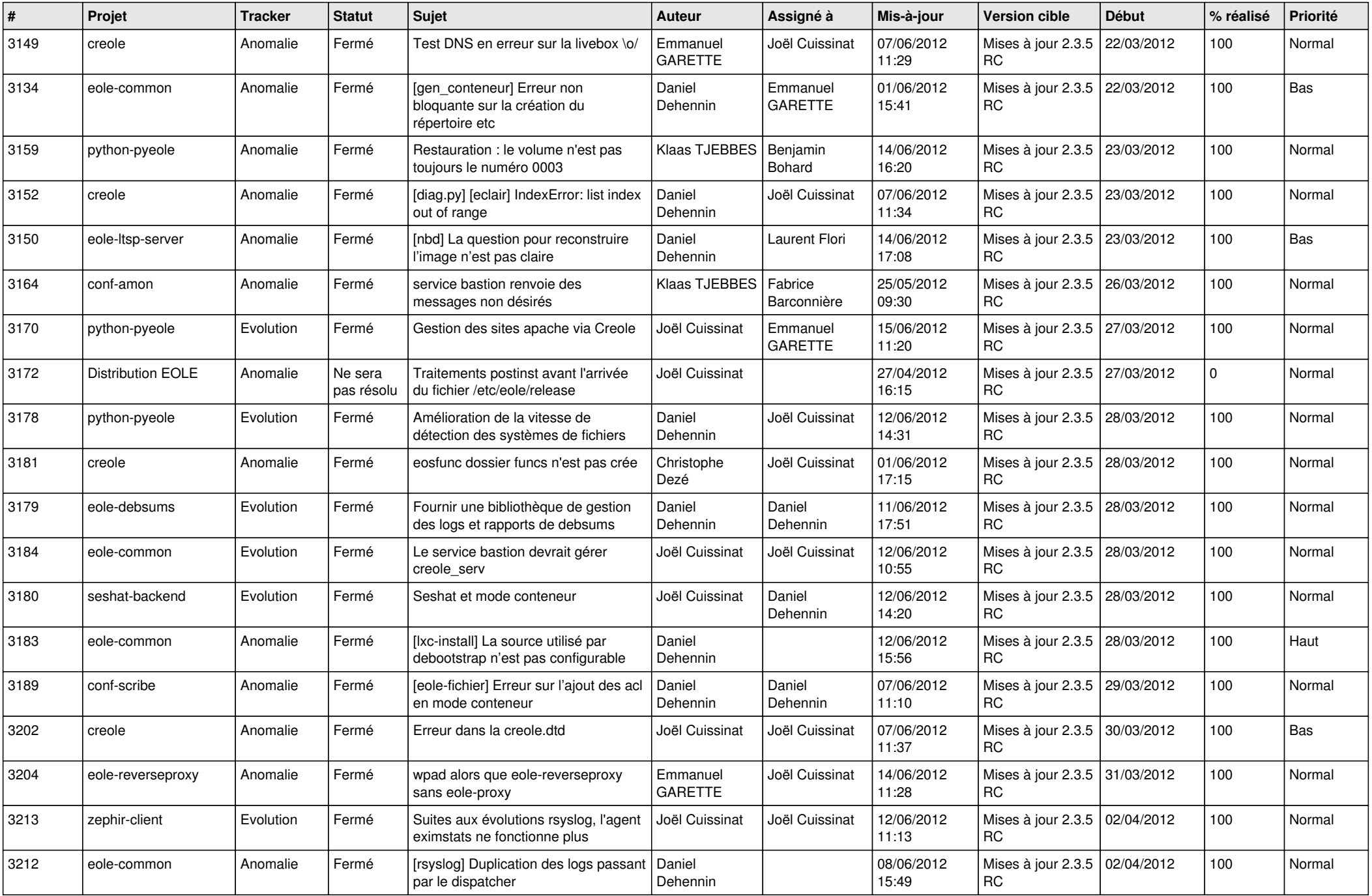

![](_page_5_Picture_780.jpeg)

![](_page_6_Picture_773.jpeg)

![](_page_7_Picture_802.jpeg)

![](_page_8_Picture_750.jpeg)

![](_page_9_Picture_724.jpeg)

![](_page_10_Picture_789.jpeg)

![](_page_11_Picture_808.jpeg)

![](_page_12_Picture_812.jpeg)

![](_page_13_Picture_277.jpeg)